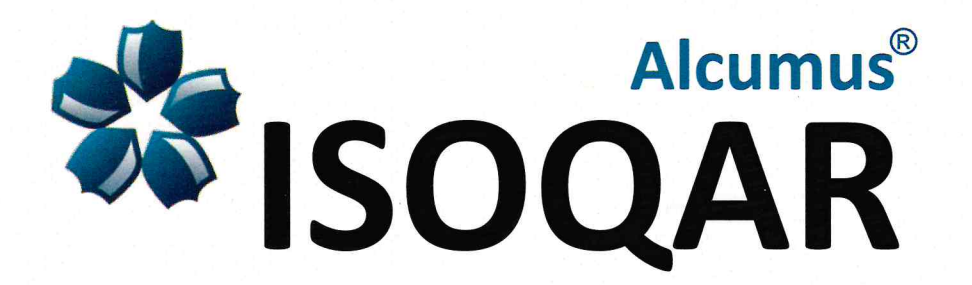

# Certificate of Registration

This is to certify that the Management System of:

SETAP YAPI MÜHENDİSLİK İNŞAAT SAN. VE TİC. A. Ş.

Kaynarca Mahallesi, Çeşni Sokak, No:5/4 Pendik / İstanbul / Türkiye

And as detailed on the annex to this certificate

has been approved by Alcumus ISOQAR and is compliant with the requirements of:

### ISO 45001:2018

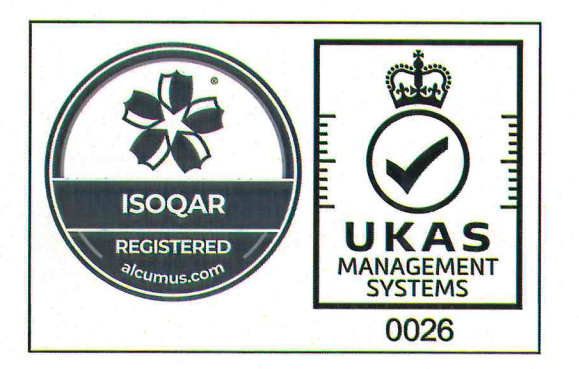

#### **Scope of Registration:**

**Certificate Number: Initial Registration Date: Previous Expiry Date: Recertification Date:** Re-issue Date: **Current Expiry Date:** 

17600-OHS-001

25 March 2021 25 March 2024 09-10 February 2024 20 March 2024 25 March 2027

Fabrika, Endüstri Tesisleri Çelik Kontstrüksiyon İmalatı ve Montajı, Çeşitli Metal İşleri. Fabrika, İş Merkezi ve Prefabrik Binaların Tasarım ve İnşaatı.

Production and Installation of Steel Construction of Factory and Industrial Plants. Miscellaneous Metal Works. Design and Constructions of Factory, Business Centre and the **Prefabricated Construction.** 

Signed: Alyn Franklin, Chief Executive Officer (on behalf of Alcumus ISOQAR)

Alyn Falli

This certificate will remain current subject to the company maintaining its system to the required standard. This will be monitored regularly by Alcumus ISOQAR. Further clarification regarding the scope of this certificate and the applicability of the relevant standards' requirement may be obtained by consulting Alcumus ISOQAR.

Alcumus ISOQAR Limited, Alcumus Certification, Cobra Court, 1 Blackmore Road, Stretford, Manchester M32 0QY. **T:** 0161 865 3699 **F:** 0161 865 3685 **E:** isogarenguiries@alcumusgroup.com **W:** www.alcumusgroup.com/isogar This certificate is the property of Alcumus ISOQAR and must be returned on request

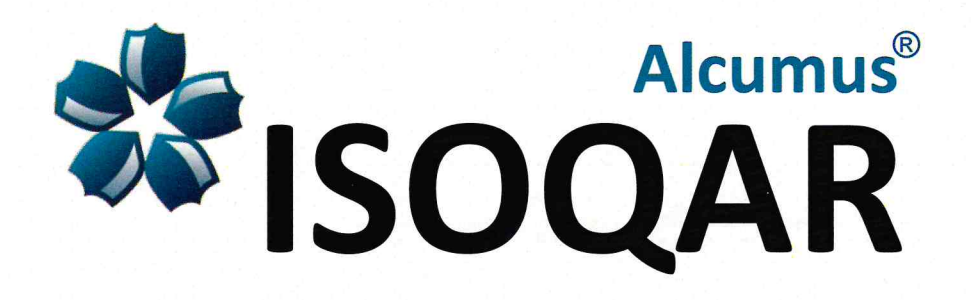

## Certificate Annex

SETAP YAPI MÜHENDİSLİK İNŞAAT SAN. VE TİC. A. Ş.

Annex 1 of 1 to Certificate number 17600-OHS-001 containing 2 locations including Head Office

**20 March 2024** 

ISO 45001:2018

#### **Scope of Registration:**

Fabrika, Endüstri Tesisleri Çelik Kontstrüksiyon İmalatı ve Montajı, Çeşitli Metal İşleri. Fabrika, İş Merkezi ve Prefabrik Binaların Tasarım ve İnşaatı.

Production and Installation of Steel Construction of Factory and Industrial Plants. Miscellaneous Metal Works. Design and Constructions of Factory, Business Centre and the **Prefabricated Construction.** 

#### **HEAD OFFICE**

Merkez / HO: Kaynarca Mahallesi, Çeşni Sokak, No:5/4 Pendik / İstanbul / Türkiye 001

#### **OTHER LOCATIONS**

Fabrika / Factory: Nakışlar Mahallesi, D 100 Yan Yol Caddesi, No:267 1/1 002 Erenler / Sakarya / Türkiye

Signed: Alyn Franklin, Chief Executive Officer

alyn Falli

#### (on behalf of Alcumus ISOQAR)

This certificate will remain current subject to the company maintaining its system to the required standard. This will be monitored regularly by Alcumus ISOQAR. Further clarification regarding the scope of this certificate and the applicability of the relevant standards' requirement may be obtained by consulting Alcumus ISOQAR.

Alcumus ISOQAR Limited, Alcumus Certification, Cobra Court, 1 Blackmore Road, Stretford, Manchester M32 0QY. T: 0161 865 3699 F: 0161 865 3685 E: isogarenquiries@alcumusgroup.com W: www.alcumusgroup.com/isogar This certificate is the property of Alcumus ISOQAR and must be returned on request